Государственное бюджетное профессиональное образовательное учреждение Среднего профессионального образования «Питерский агропромышленный лицей»

СОГЛАСОВАНО методической комиссией  $\sqrt{2}$   $\sqrt{2}$   $\sqrt{2$  $\overline{31.08}$  2018 r

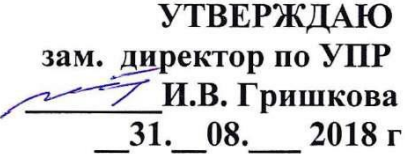

#### РАБОЧАЯ ПРОГРАММА МДК 01.01. Технология создания и обработки цифровой мультимедийной информации

основной профессиональной образовательной программы по профессии 09.01.03 Мастер по обработке цифровой информации Программа МДК 01.01 **Технология создания и обработки цифровой мультимедийной информации** разработана на основе Федерального государственного образовательного стандарта СПО по профессии **09. 01. 03 Мастер по обработке цифровой информации.**

*Организация-разработчик:* Государственное бюджетное профессиональное образовательное учреждение Саратовской области «Питерский агропромышленный лицей»

*Разработчики:* 

Авдошина О.В. –преподаватель спецдисциплин

Ломакина Д.М. – преподаватель спецдисциплин, высшая квалификационная категория;

# **СОДЕРЖАНИЕ**

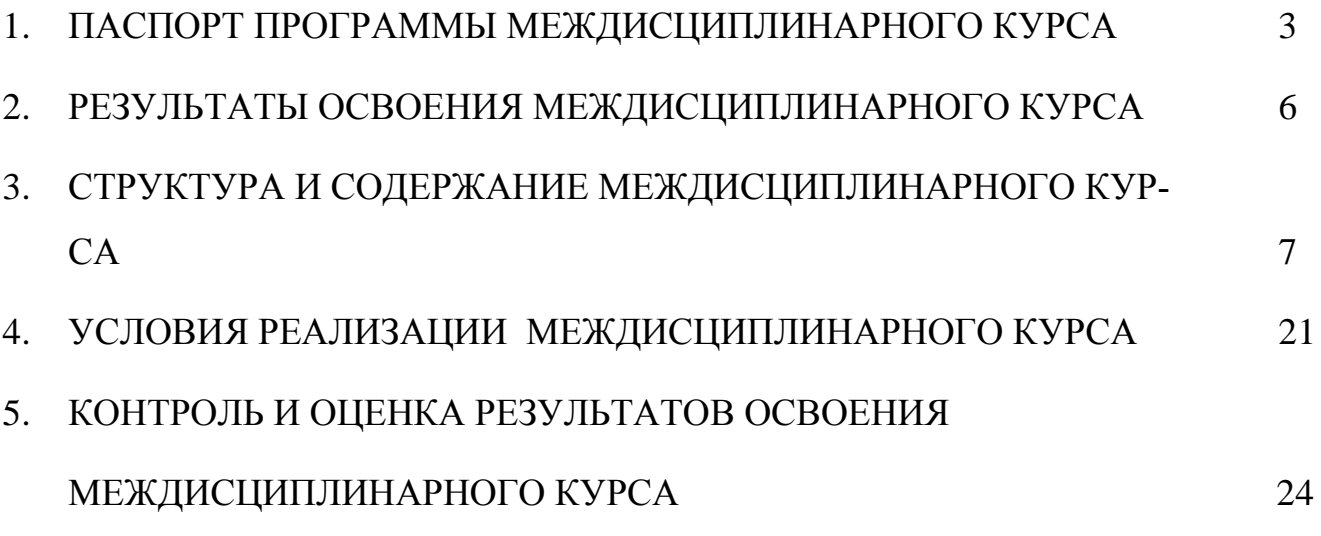

### **1. ПАСПОРТ РАБОЧЕЙ ПРОГРАММЫ**

#### **ТЕХНОЛОГИЯ СОЗДАНИЯ И ОБРАБОТКИ ЦМФРОВОЙ МУЛЬТИМЕДИЙНОЙ ИНФОРМАЦИИ**

#### **1.1. Область применения программы**

Рабочая программа разработана на основе Федерального государственного образовательного стандарта (далее – ФГОС) по профессии среднего профессионального образования (далее СПО)

# **по профессии 09. 01. 03. Мастер по обработке цифровой информации**

в части освоения основного вида профессиональной деятельности (ВПД):

Технология создания и обработки цифровой мультимедийной информации и соответствующих профессиональных компетенций (ПК):

- 1. Подготавливать к работе и настраивать аппаратное обеспечение, периферийные устройства, операционную систему персонального компьютера и мультимедийное оборудование;
- 2. Выполнять ввод цифровой и аналоговой информации в персональный компьютер с различных носителей;
- 3. Конвертировать файлы с цифровой информацией в различные форматы;
- 4. Обрабатывать аудио и визуальный контент средствами звуковых, графических и видео-редакторов;
- 5. Создавать и воспроизводить видеоролики, презентации, слайд-шоу, медиафайлы и другую итоговую продукцию из исходных аудио, визуальных и мультимедийных компонентов средствами персонального компьютера и мультимедийного оборудования.

Программа может быть использована:

- в начальном профессиональном образовании по профессии Оператор электронновычислительных и вычислительных машин при наличии основного общего образования.
- в дополнительном профессиональном образовании в области обработки цифровой информации при наличии среднего общего образования.
- в дополнительном профессиональном образовании (в программах повышения квалификации и переподготовки на базе родственной профессии).

### **1.2. Цели и задачи – требования к результатам освоения:**

С целью овладения указанным видом профессиональной деятельности и соответствующими профессиональными компетенциями, обучающихся в ходе освоения МДК должен:

#### **иметь практический опыт:**

- подключения кабельной системы персонального компьютера, периферийного и мультимедийного оборудования;
- настройки параметров функционирования персонального компьютера, периферийного и мультимедийного оборудования;
- ввода цифровой и аналоговой информации в персональный компьютер с различных носителей, периферийного и мультимедийного оборудования;
- сканирования, обработки и распознавания документов;
- конвертирования медиа файлов в различные форматы, экспорта и импорта файлов в различные программы-редакторы;
- обработки аудио -, визуального и мультимедийного контента с помощью специализированных программ-редакторов;
- создания и воспроизведения видеороликов, презентаций, слайд-шоу, медиафайлов и другой итоговой продукции из исходных аудио, визуальных и мультимедийных компонентов;
- осуществления навигации по ресурсам, поиска, ввода и передачи данных с помощью технологий и сервисов сети Интернет;

#### **уметь:**

- подключать и настраивать параметры функционирования персонального компьютера, периферийного и мультимедийного оборудования;
- настраивать основные компоненты графического интерфейса операционной системы и специализированных программ-редакторов;
- управлять файлами данных на локальных, съёмных запоминающих устройствах, а также на дисках локальной компьютерной сети и в сети Интернет;
- производить распечатку, копирование и тиражирование документов на принтере и других периферийных устройствах вывода;
- распознавать сканированные текстовые документы с помощью программ распознавания текста;
- вводить цифровую и аналоговую информацию в персональный компьютер с различных носителей, периферийного и мультимедийного оборудования;
- создавать и редактировать графические объекты с помощью программ для обработки растровой и векторной графики;
- конвертировать файлы с цифровой информацией в различные форматы;
- производить сканирование прозрачных и непрозрачных оригиналов;
- производить съёмку и передачу цифровых изображений с фото- и видеокамеры на персональный компьютер;
- обрабатывать аудио-, визуальный контент и мультимедийные файлы средствами звуковых, графических и видео-редакторов;
- создавать видеоролики, презентации, слайд-шоу, медиафайлы и другую итоговую продукцию из исходных аудио, визуальных и мультимедийных компонентов;
- воспроизводить аудио-, визуальный контент и мультимедийные файлы средствами персонального компьютера и мультимедийного оборудования;
- использовать медиа-проектор для демонстрации содержимого экранных форм с персонального компьютера;
- вести отчётную и техническую документацию;

#### **знать:**

- устройство персональных компьютеров, основные блоки, функции и технические характеристики;
- архитектуру, состав, функции и классификацию операционных систем персонального компьютера;
- виды и назначение периферийных устройств, их устройство и принцип действия, интерфейсы подключения и правила эксплуатации;
- принципы установки и настройки основных компонентов операционной системы и драйверов периферийного оборудования;
- принципы цифрового представления звуковой, графической, видео и мультимедийной информации в персональном компьютере;
- виды и параметры форматов аудио-, графических, видео- и мультимедийных файлов и методы их конвертирования;
- назначение, возможности, правила эксплуатации мультимедийного оборудования;
- основные типы интерфейсов для подключения мультимедийного оборудования;
- основные приёмы обработки цифровой информации;
- назначение, разновидности и функциональные возможности программ обработки звука;
- назначение, разновидности и функциональные возможности программ обработки графических изображений;
- назначение, разновидности и функциональные возможности программ обработки видео- и мультимедиа контента;
- структуру, виды информационных ресурсов и основные виды услуг в сети Интернет;
- назначение, разновидности и функциональные возможности программ для создания веб-страниц;
- нормативные документы по охране труда при работе с персональным компьютером, периферийным. Мультимедийным оборудованием и компьютерной оргтехникой. **Вариативная часть:**
- **- знать процесс обработки информации в программе 1С бухгалтерия.**

### **Данная дисциплина согласована с представителями работодателей: ООО «Альтернатива», ИП «Кузьмин В.Е.», ГКУ СО ЦЗН Питерского района**

### **1.3. Рекомендуемое количество часов на освоение программы профессионального модуля:**

максимальной учебной нагрузки обучающегося – **371**часов, включая:

обязательной аудиторной учебной нагрузки обучающегося –**247**часов;

самостоятельной работы обучающегося – *124* часа;

учебной и производственной практики – *10 недель*.

## **2. РЕЗУЛЬТАТЫ ОСВОЕНИЯ МЕЖДИСЦИПЛИНАРНОГО КУРСА**

Результатом освоения МДК является овладение обучающимися видом профессиональной деятельности (ВПД) **Ввод и обработка цифровой информации**, в том числе профессиональными (ПК) и общими (ОК) компетенциями:

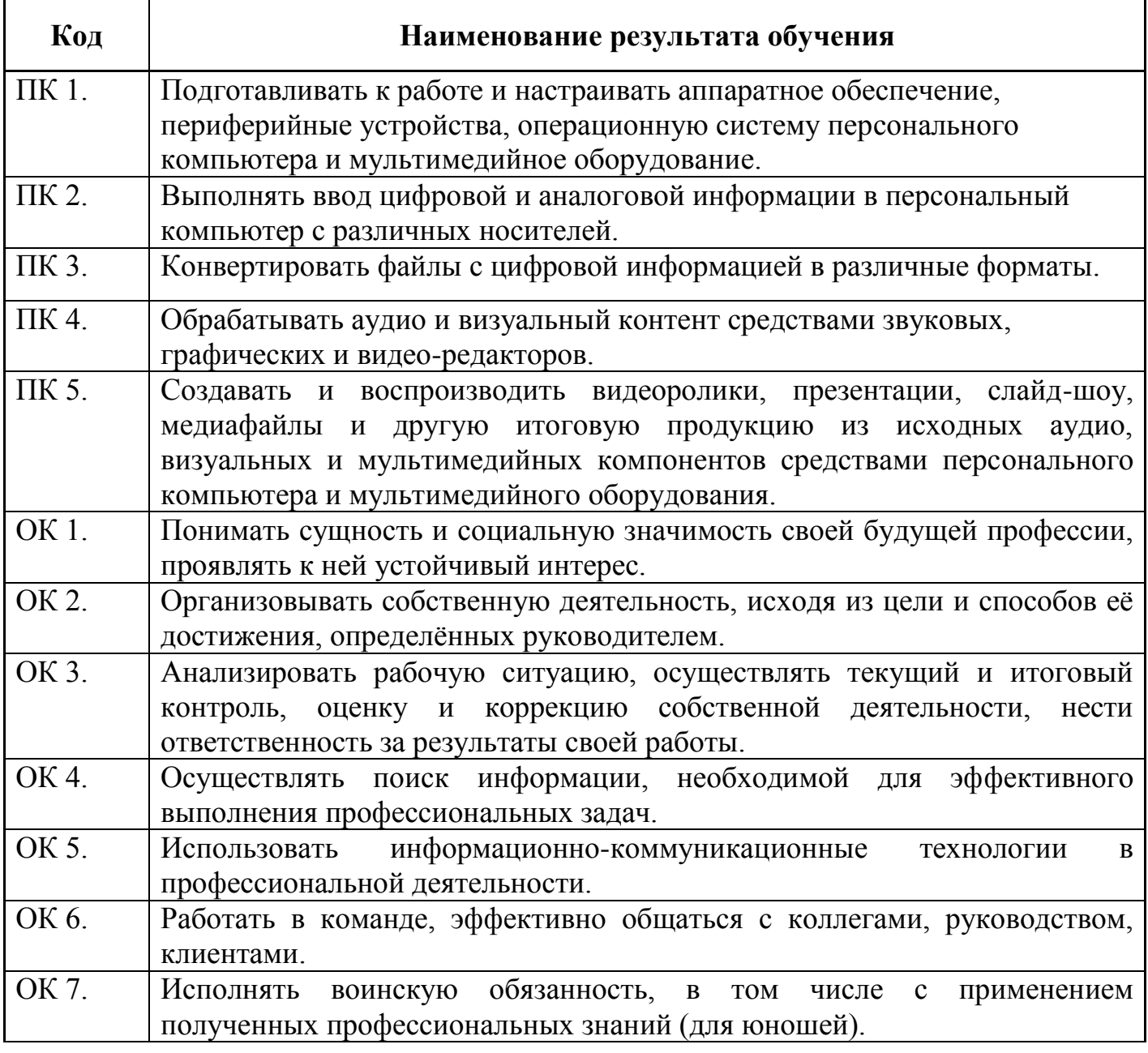

## **3. СТРУКТУРА И СОДЕРЖАНИЕ МЕЖДИСЦИПЛИНАРНОГО КУРСА**

## **3.1. Тематический план**

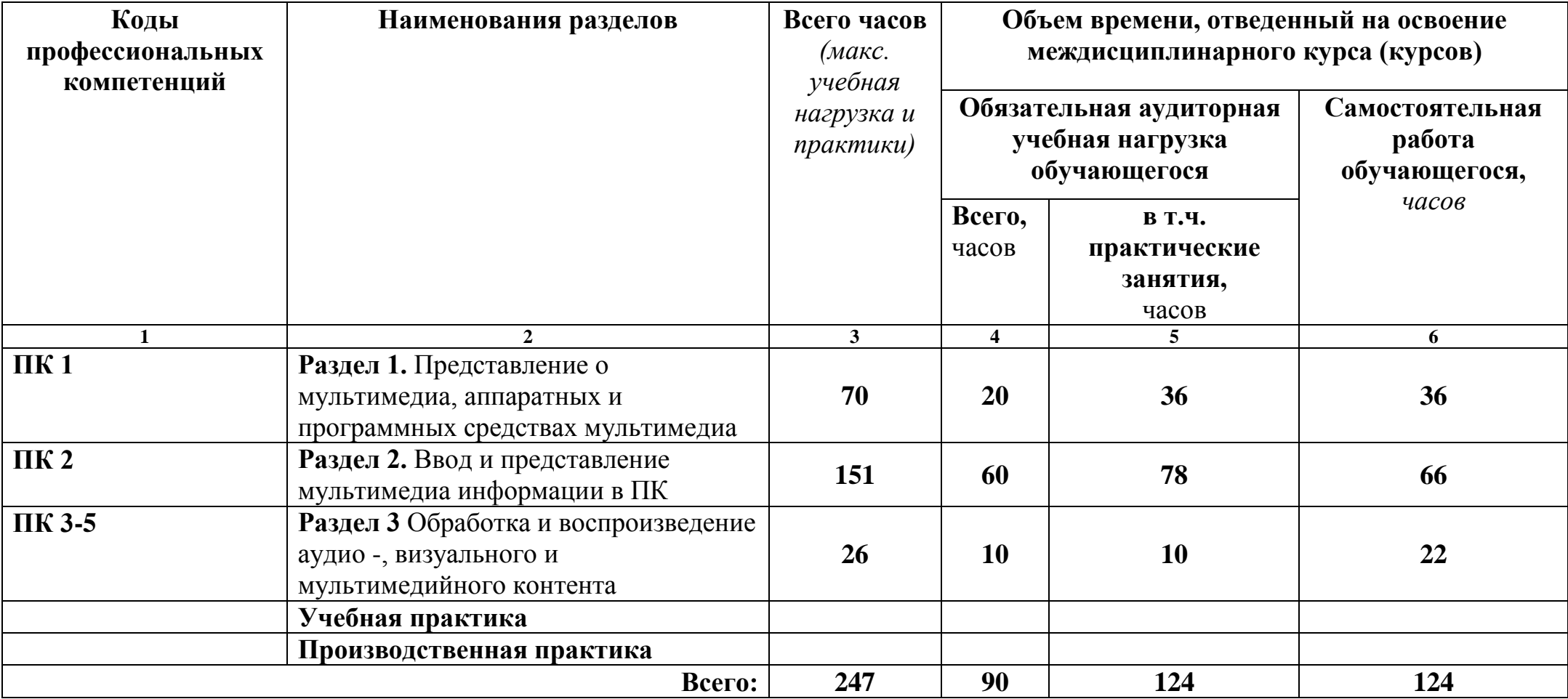

## **3.2. Содержание обучения по междисциплинарному курсу**

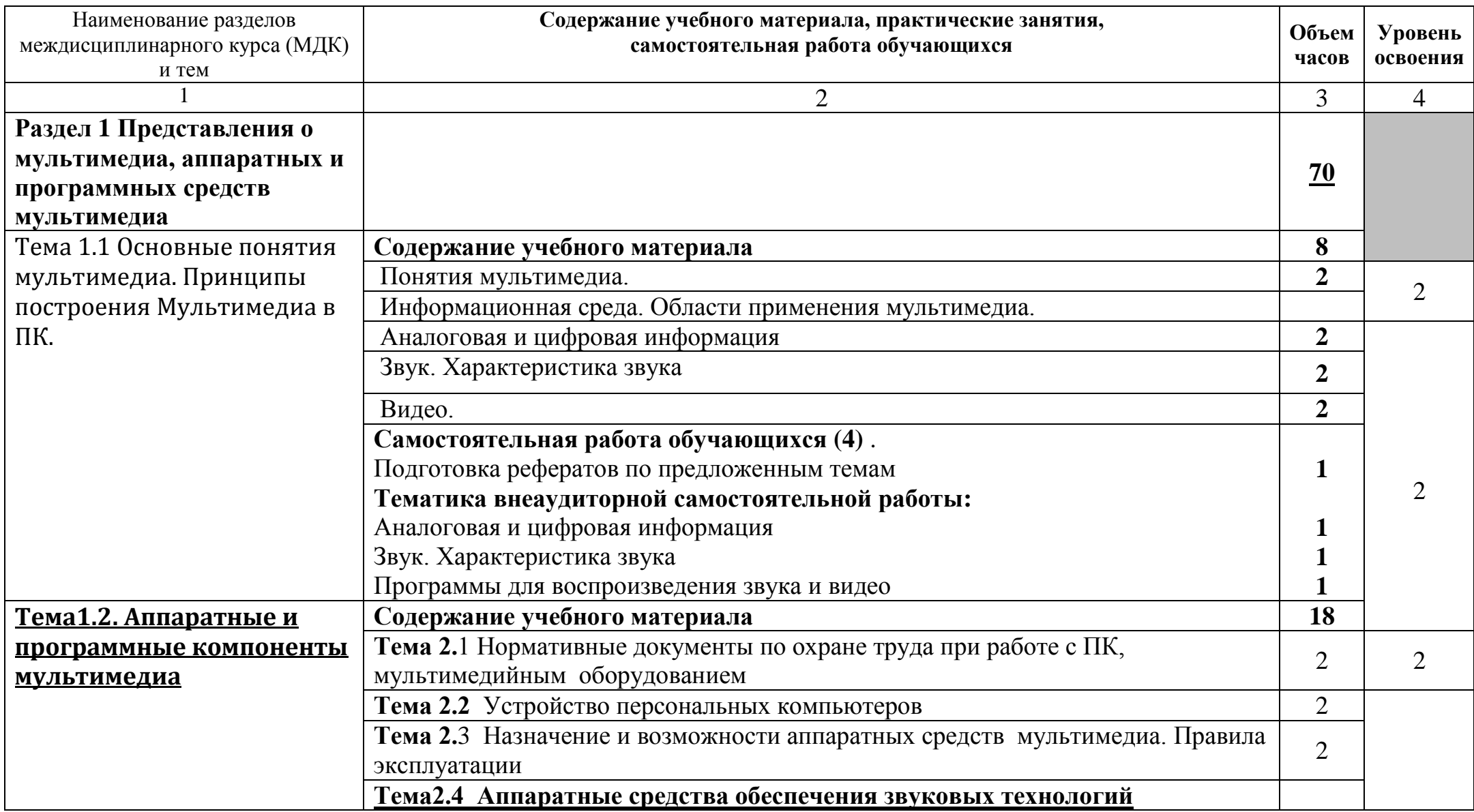

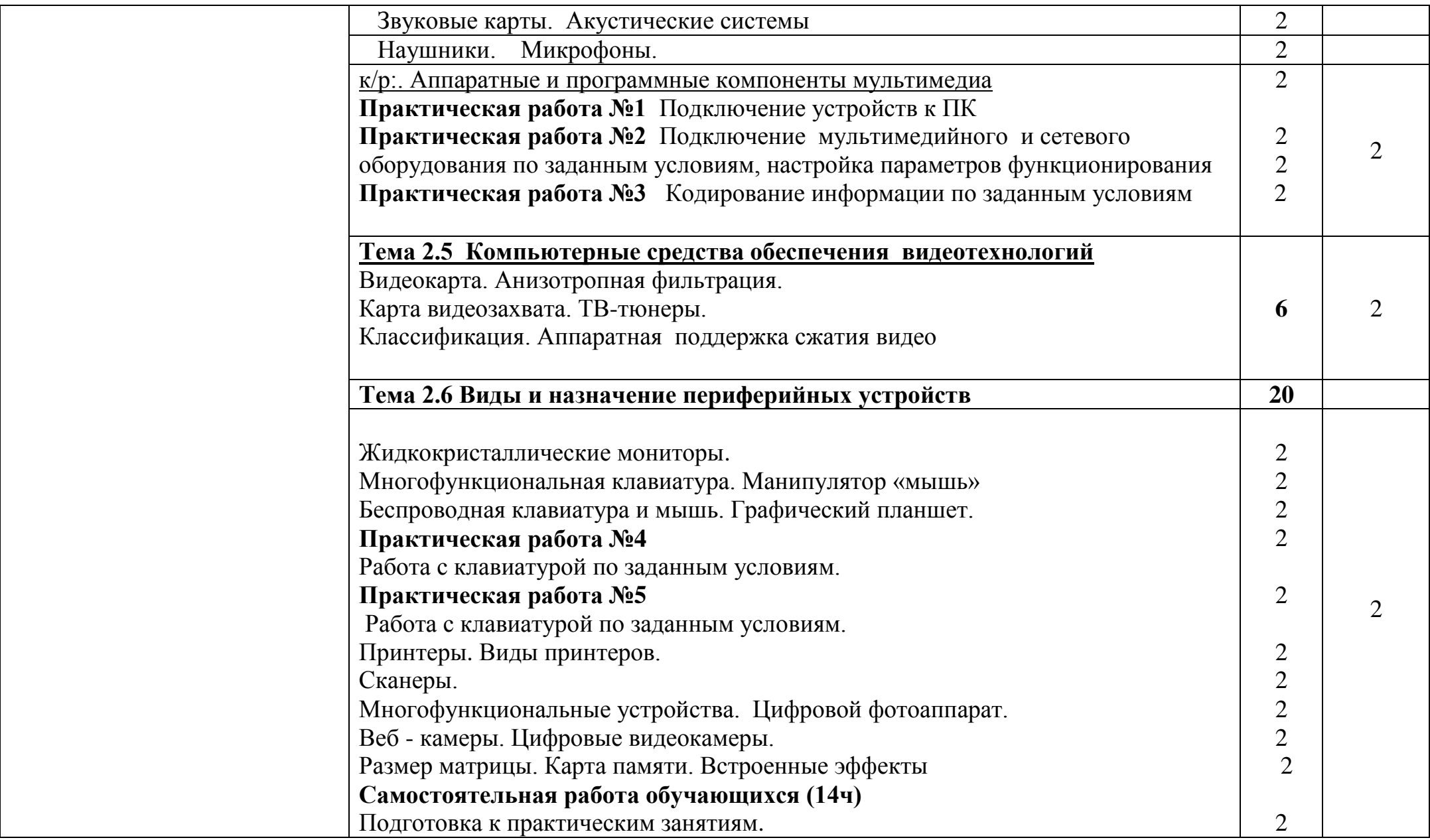

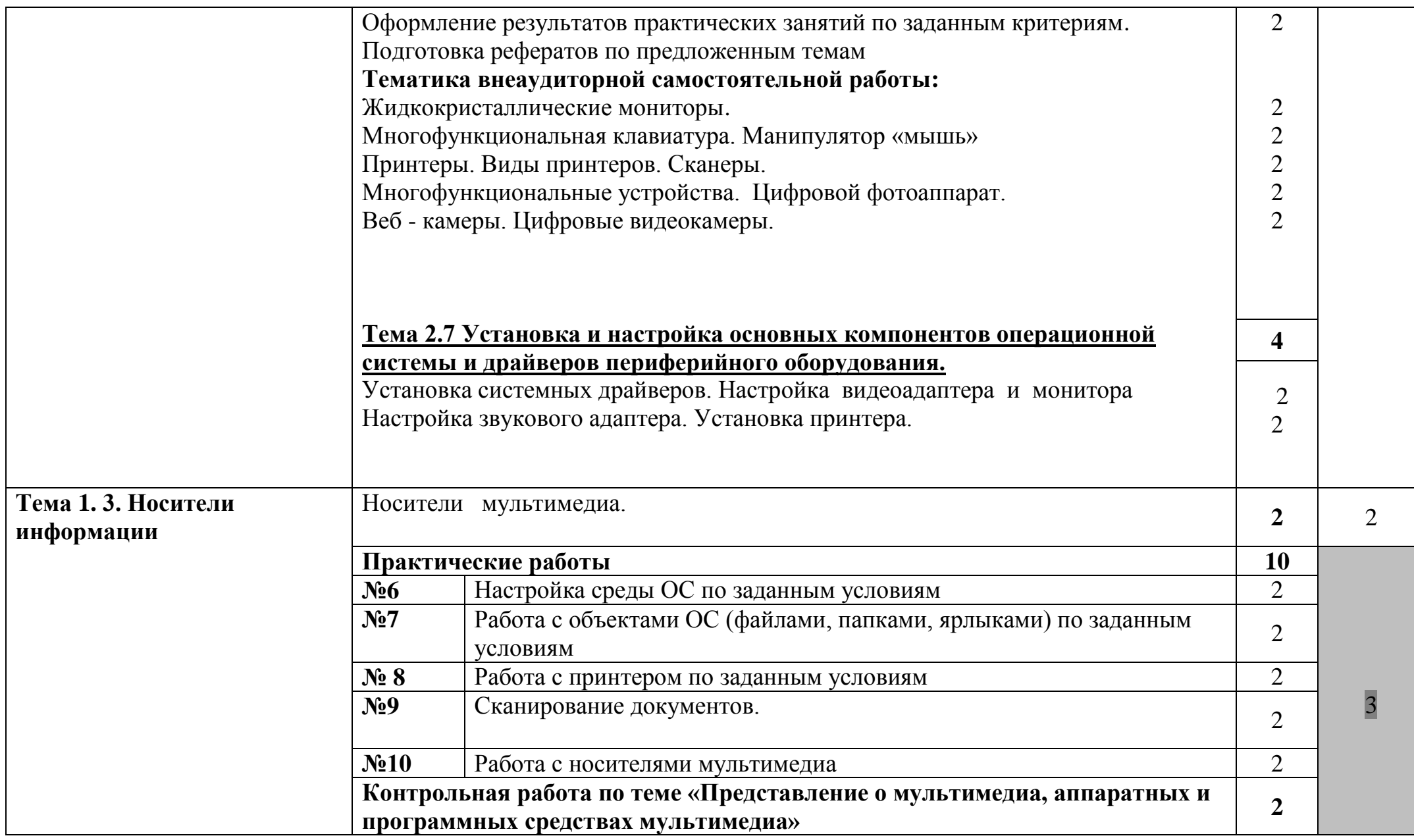

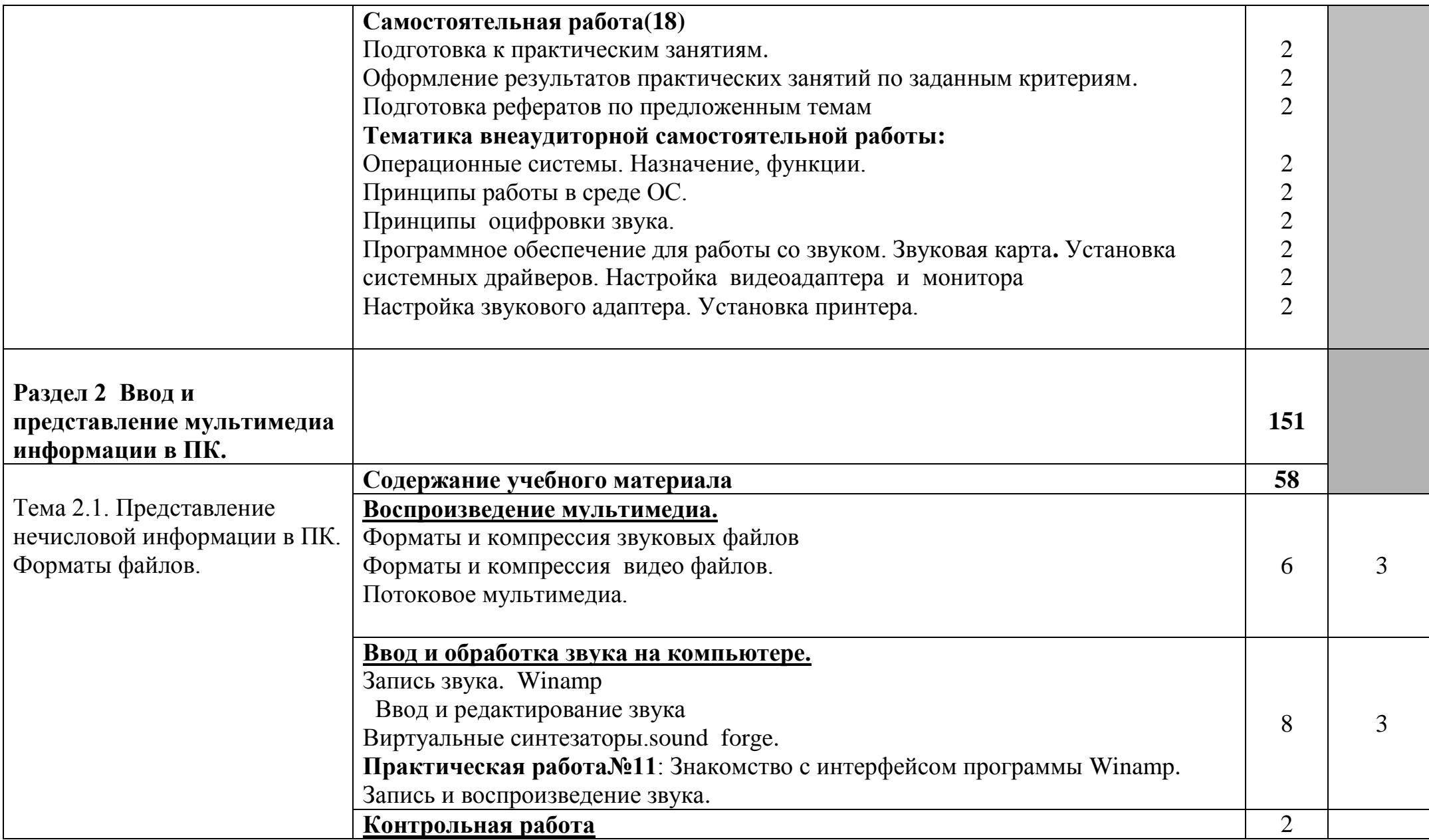

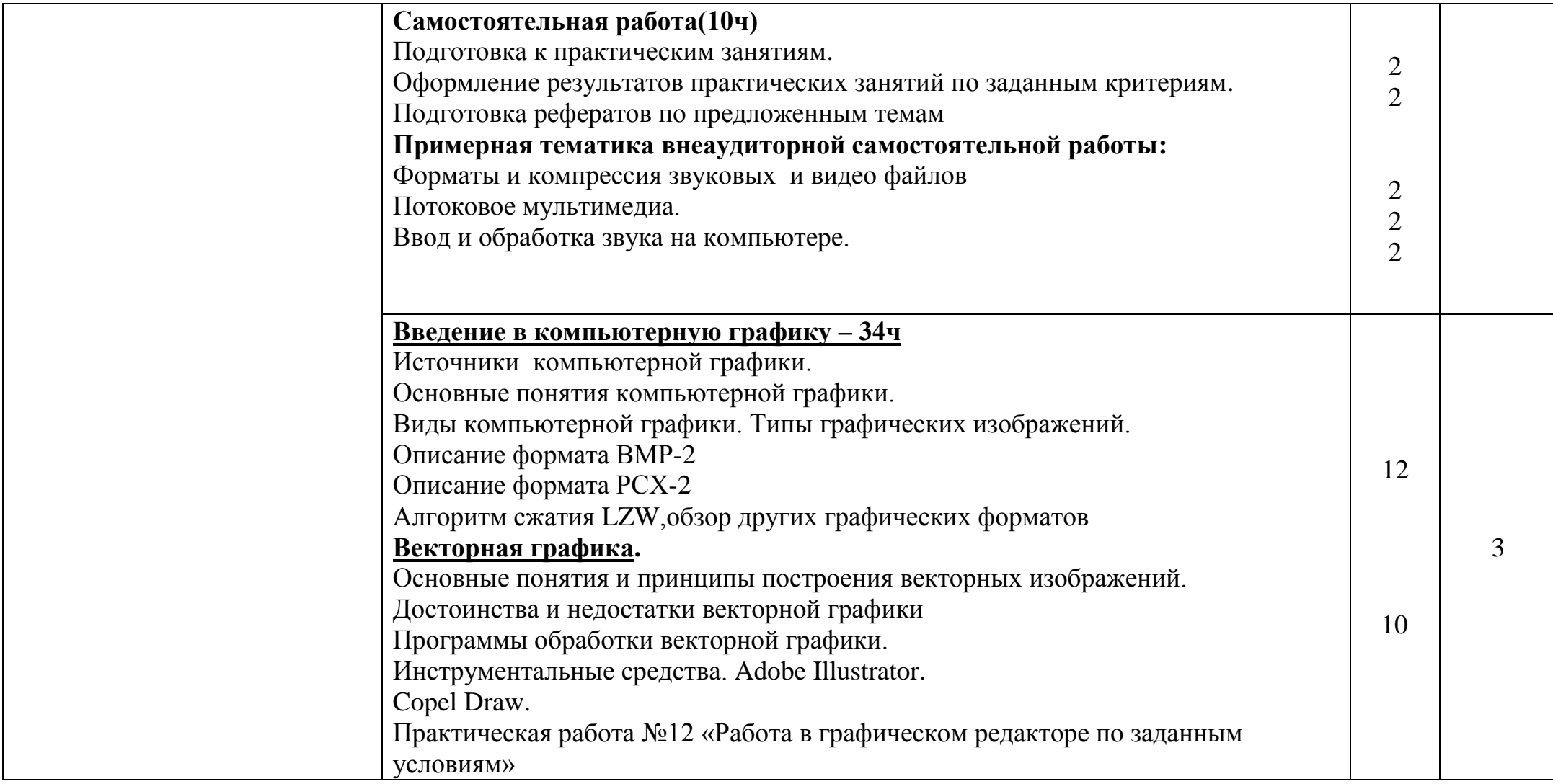

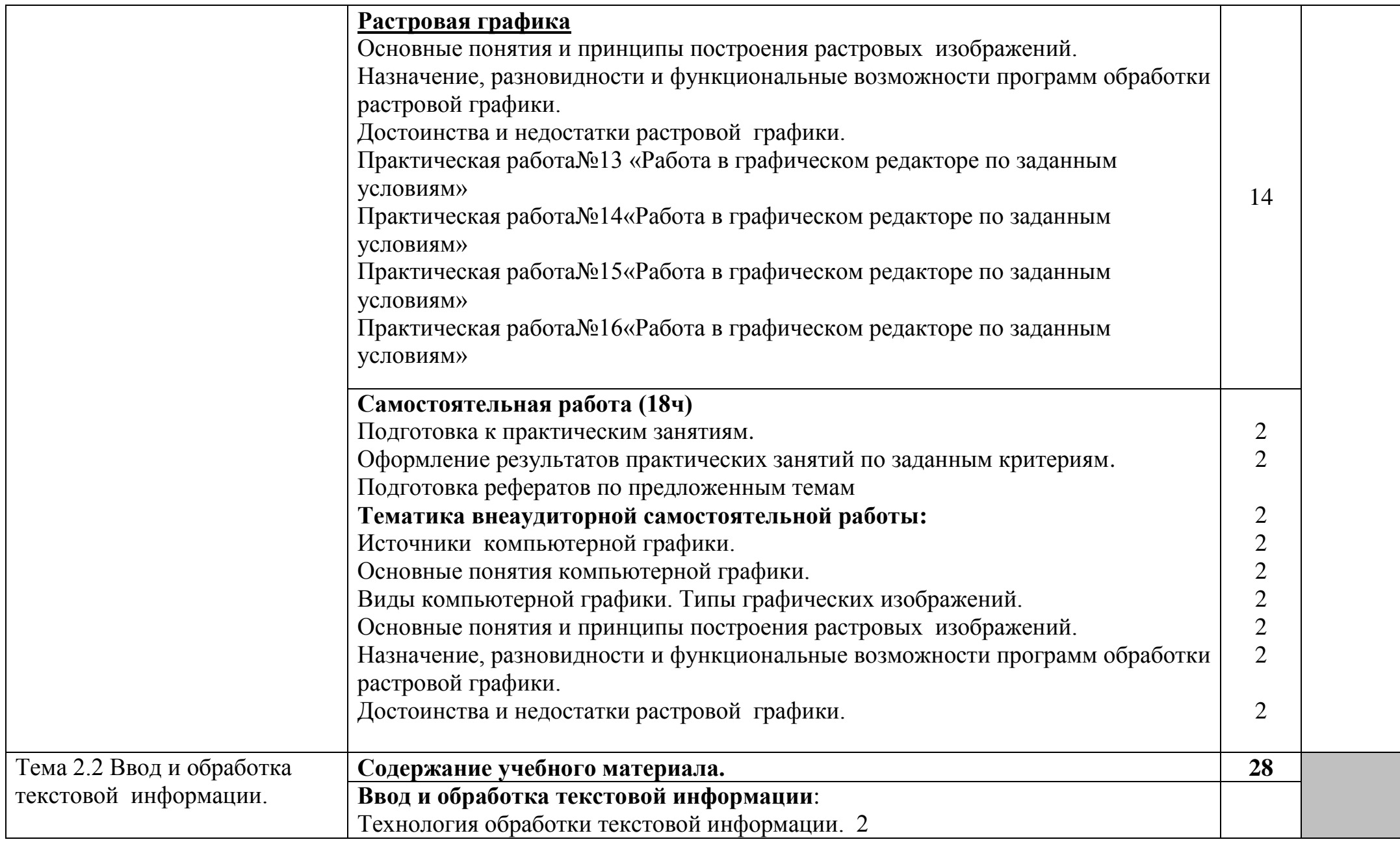

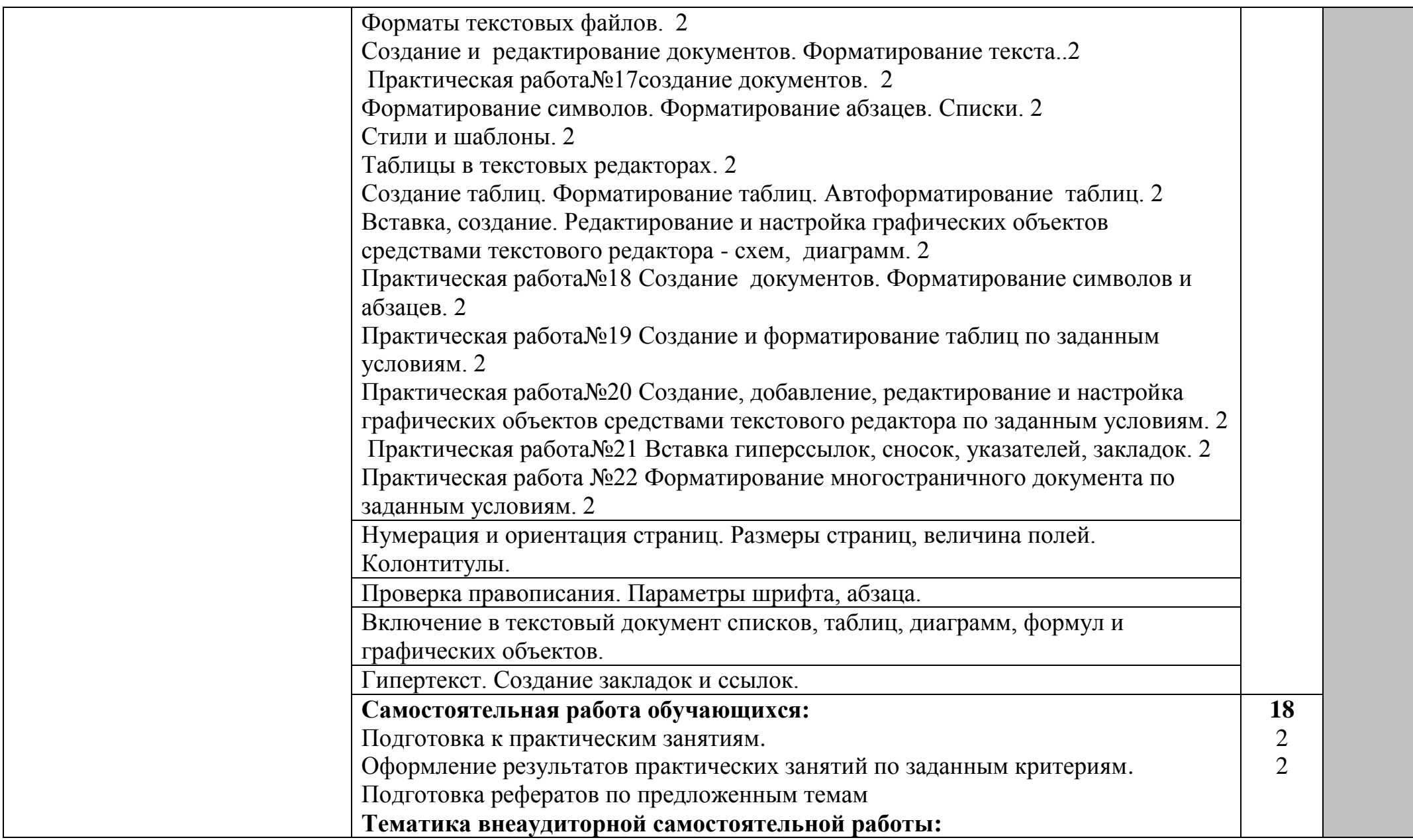

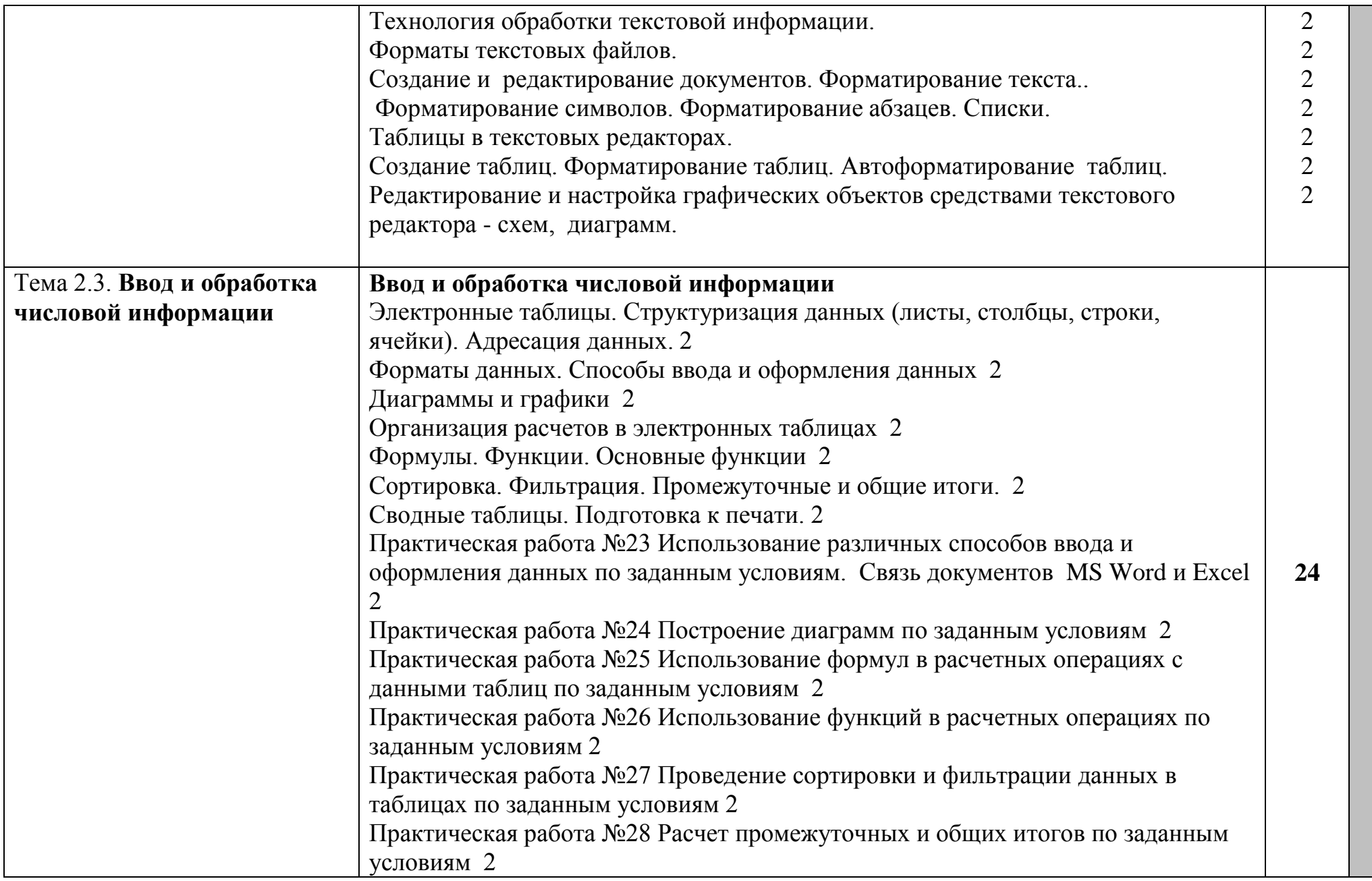

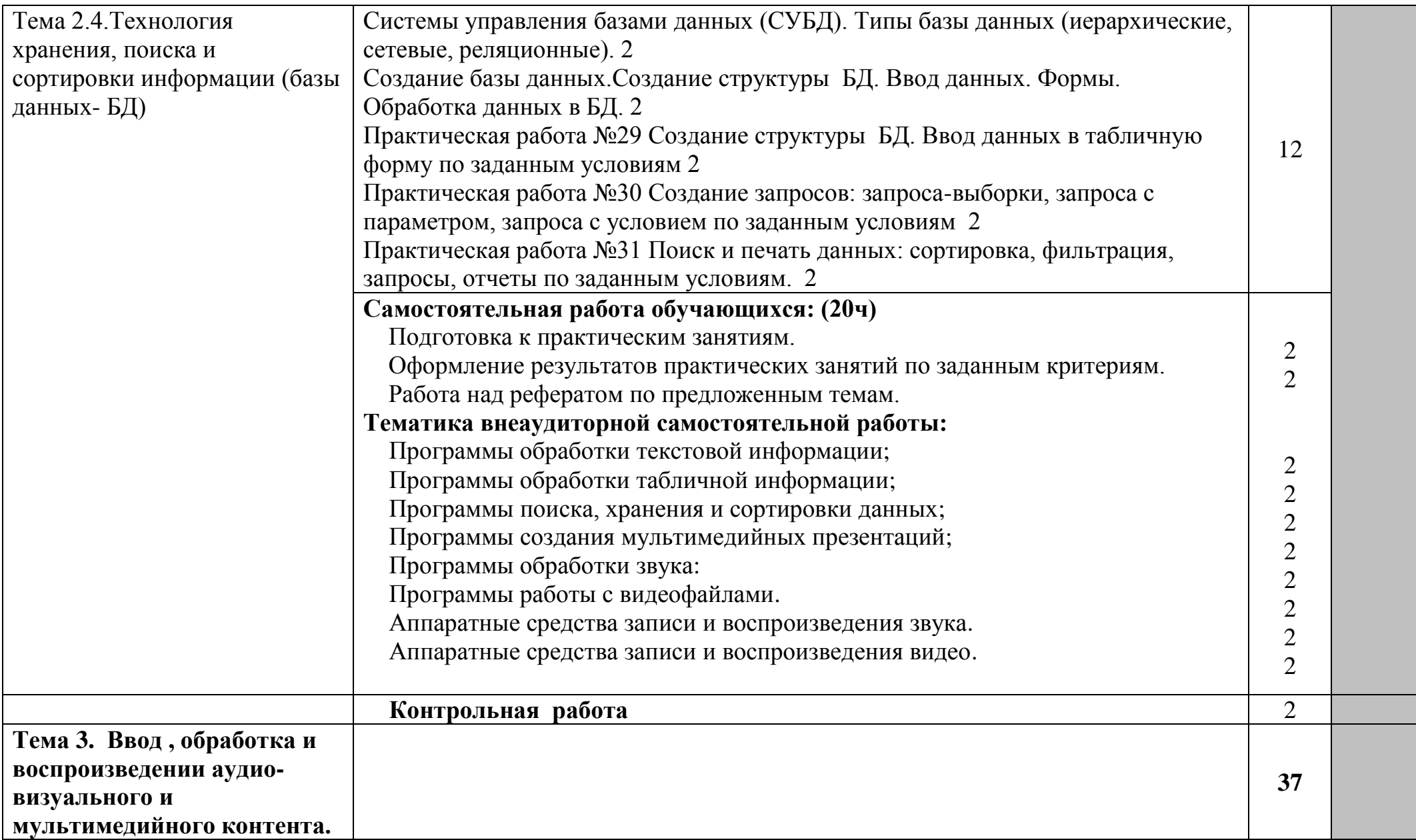

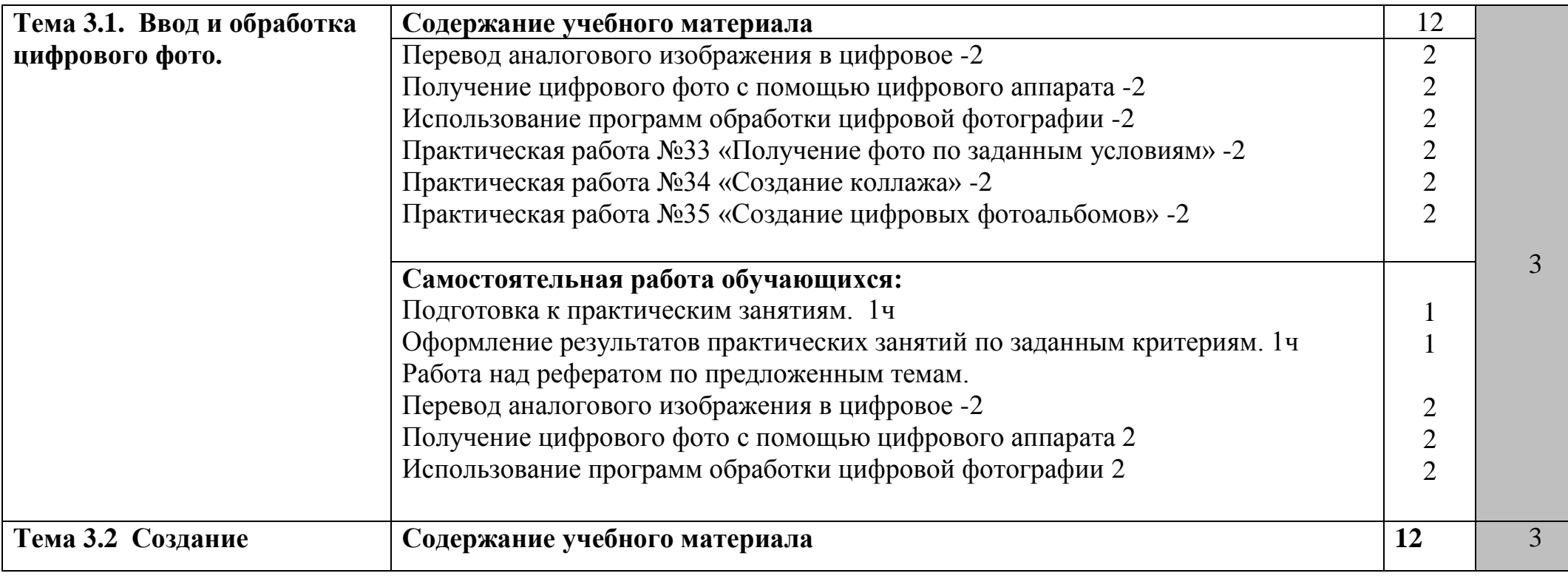

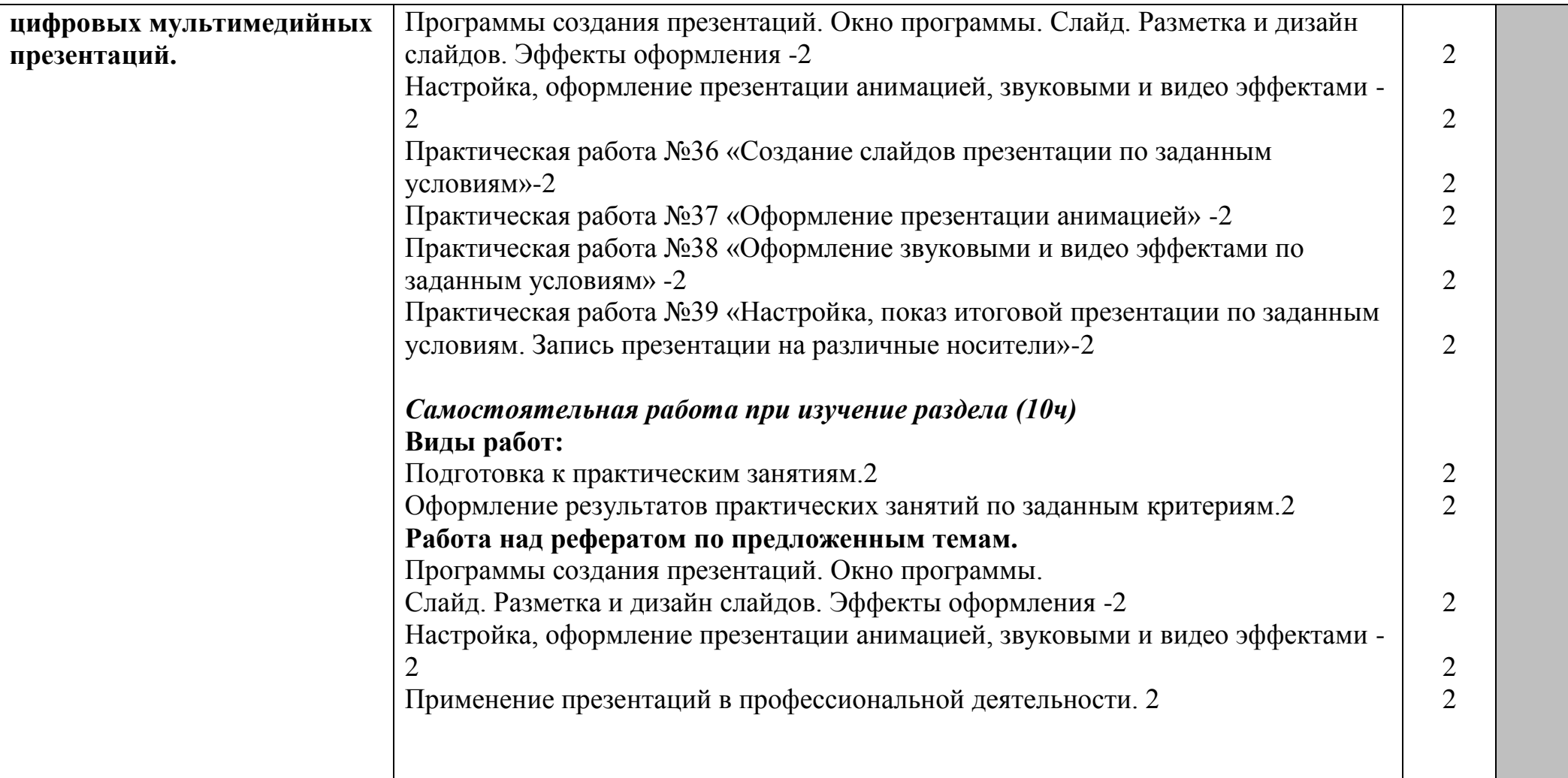

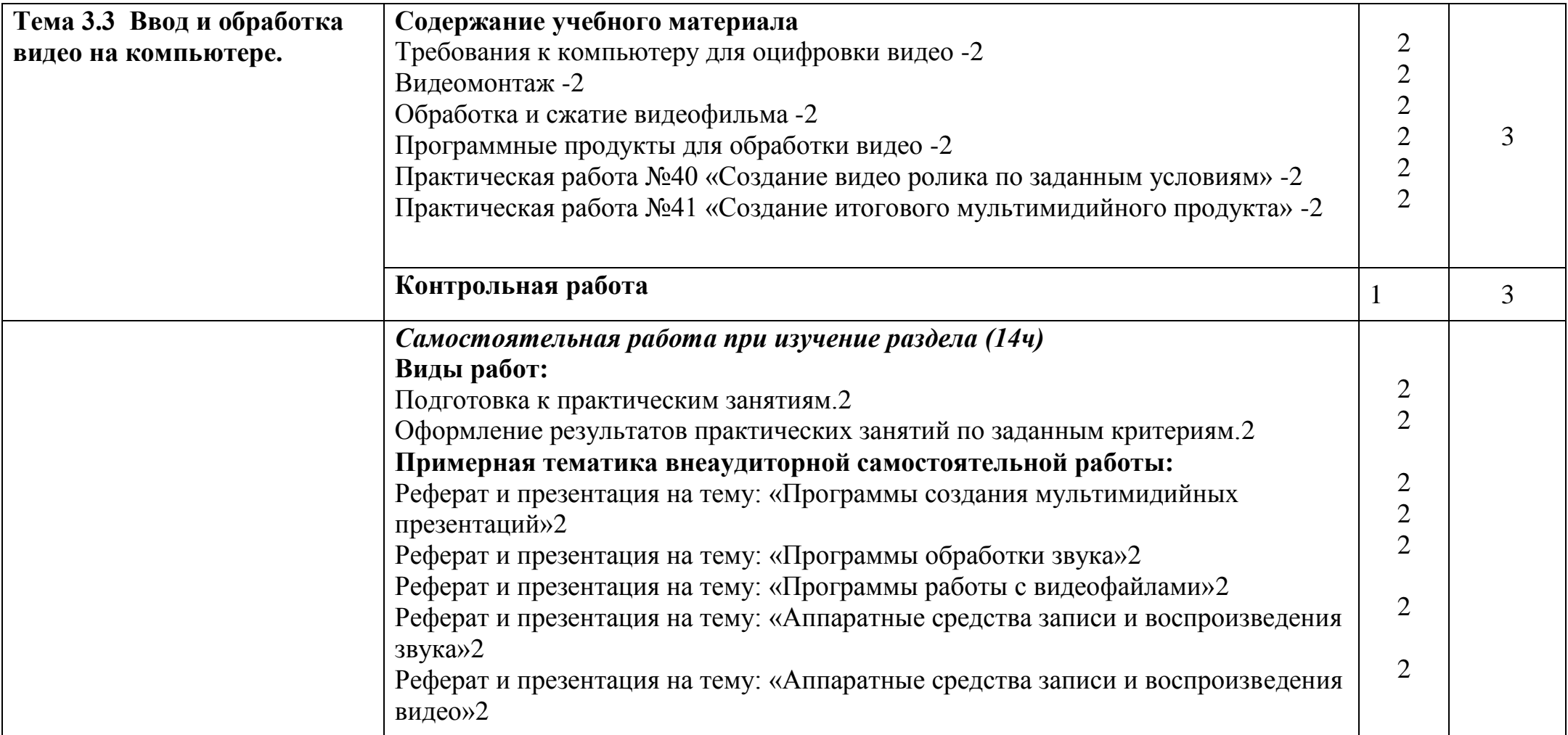

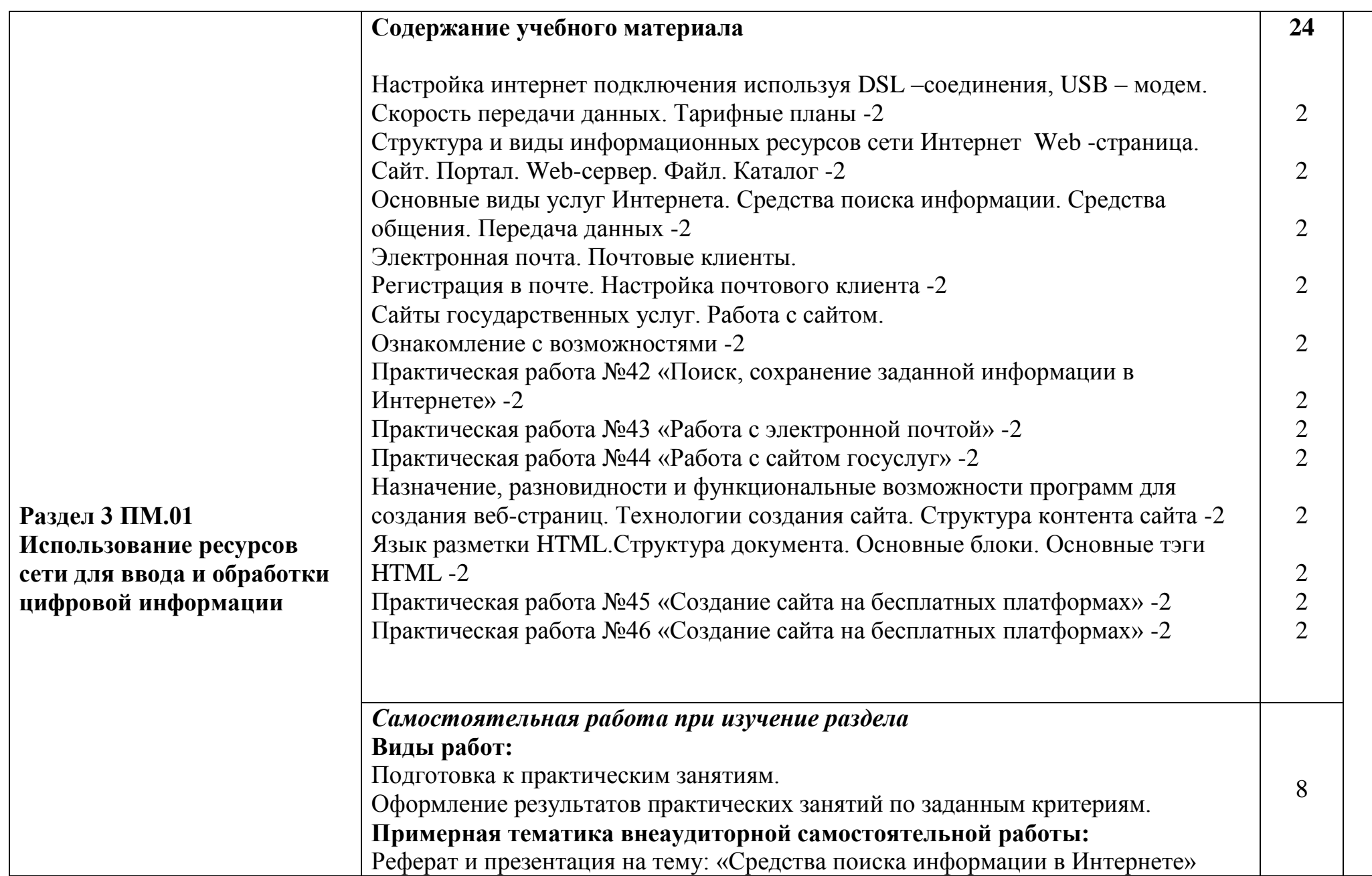

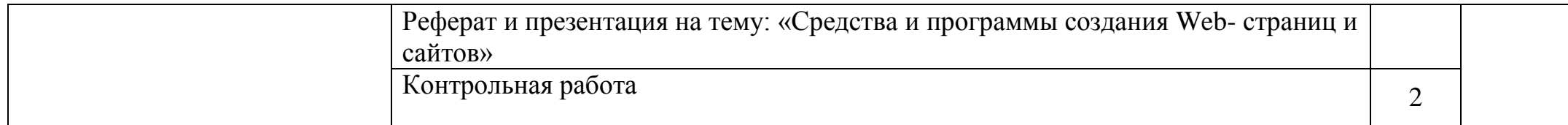

Междисциплинарный курс изучается параллельно с изучением учебных дисциплин общепрофессионального цикла.

Выполнение практических занятий предполагает деление группы по числу рабочих мест, оборудованных персональным компьютером.

В процессе обучения используются различные виды информационно-коммуникационных технологий.

Консультации обучающихся проводятся согласно графику консультаций, составленному учебным заведением.

Текущий контроль освоения содержания МДК осуществляется в форме тестовых заданий и практических занятий.

Формой промежуточной аттестации МДК.01.01 является экзамен.

### **4. УСЛОВИЯ РЕАЛИЗАЦИИ МЕЖДЦИСЦИПЛИНАРНОГО КУРСА**

### **4.1 Требования к минимальному материально-техническому обеспечению**

Реализация междисциплинарного курса предполагает наличие:

- Кабинета «Информатики и информационных технологий»
- Кабинета «Мультимедиа-технологий»

Технические средства обучения:

- мультимедийный проектор;
- проекционный экран;
- принтер цветной лазерный;
- принтер черно-белый струйный;
- компьютерная техника для обучающихся с наличием лицензионного программного обеспечения;
- сервер;
- блок питания;
- источник бесперебойного питания;
- наушники с микрофоном;
- цифровой фотоаппарат;
- видеокамера;
- сканер;
- колонки.

Оборудование рабочих мест:

- Рабочие места по количеству обучающихся;
- Компьютеры на рабочем месте учащихся с лицензионным программным обеспечением;
- Наушники и микрофон на рабочем месте учащихся;

## **4.2. Информационное обеспечение обучения.**

**Перечень рекомендуемых учебных изданий, дополнительной литературы, Интернетресурсов.**

## **Основные источники:**

- 1. А.В.Остроух. Ввод и обработка цифровой информации. Учебник для СПО.-М.: Академия, 2014
- 2. А.В.Курилова, В.О.Оганесян. Хранение, передача и публикация цифровой информации. Учебник. М.: Академия, 2015
- 3. М.Ю.Свиридова. Информационные технологии в офисе. Практические упражнения. М.: Академия, 2014
- 4. Киселёв С.В. Оператор ЭВМ: учебник для нач. проф. образования М.: Академия, 2014
- 5. Михеева Е.В. Информационные технологии в профессиональной деятельности: учеб. пособие для студ. сред. проф. образования. 9-е изд. – М.: Академия, 2015

### **Дополнительные источники:**

- 1. Немцова Т. И., Назарова Ю.В, Практикум по информатике, часть 1и 2, М., ИД «Форум», - ИНФРА-М, 2014
- 2. Могилёв А.В., Листрова Л.В., Технология обработки текстовой информации. Технологии обработки графической и мультимедийной информации, СПБ, «БХВ-Петербург», 2016
- 3. Уваров В.М., Силакова Л.А., Красникова Н.Е., Практикум по основам информатики и вычислительной техники: учебное пособие – М.:Академия, 2014
- 4. Свиридова М.Ю. Информационные технологии в офисе. Практические упражнения: учебное пособие для нач. проф. образования. - М.: Академия, 2017.
- 5. Свиридова М.Ю. Текстовый редактор Word. Учебное пособие. М.: Академия, 2017.
- 6. Свиридова М.Ю. Электронные таблицы Excel. Учебное пособие. М.: Академия, 2017.
- 7. Струмпэ Н.В. Оператор ЭВМ. Практические работы. Учебное пособие. М.: Академия, 2014.

### **Ресурсы сети Internet**

- 1. Мультипортал http://www.km.ru
- 2. Интернет-Университет Информационных технологий http://www.intuit.ru/
- 3. Образовательный портал http://claw.ru/
- 4. Свободная энциклопедия [http://ru.wikipedia.org](http://ru.wikipedia.org/)
- 5. http://msdn.microsoft.com/ru-ru/gg638594 Каталог библиотеки учебных курсов
- 6. http://www.dreamspark.ru/- Бесплатный для студентов, аспирантов, школьников и преподавателей доступ к полным лицензионным версиям инструментов Microsoft для разработки и дизайна

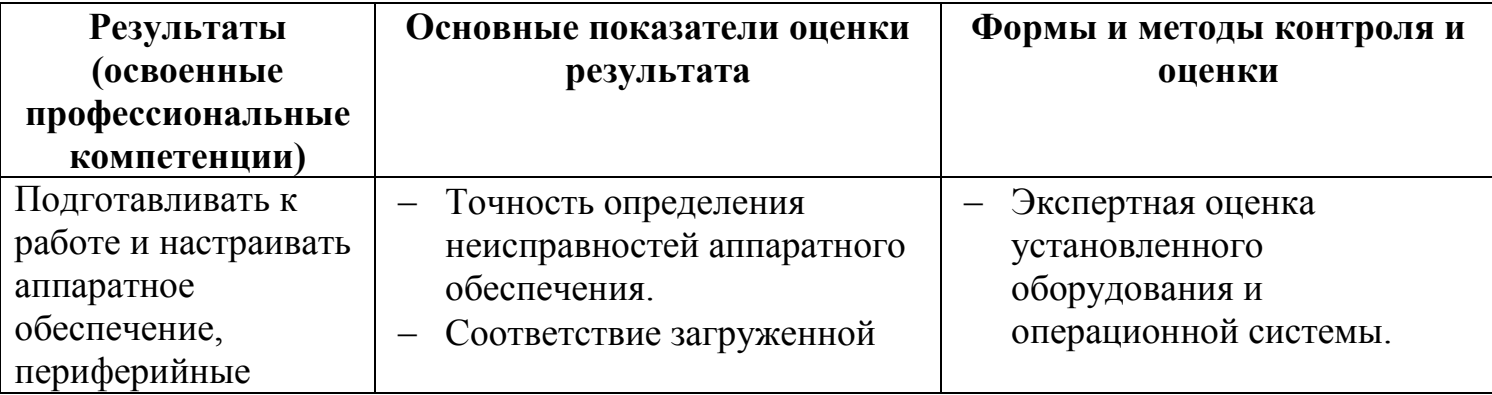

## **5.КОНТРОЛЬ И ОЦЕНКА РЕЗУЛЬТАТОВ ОСВОЕНИЯ**

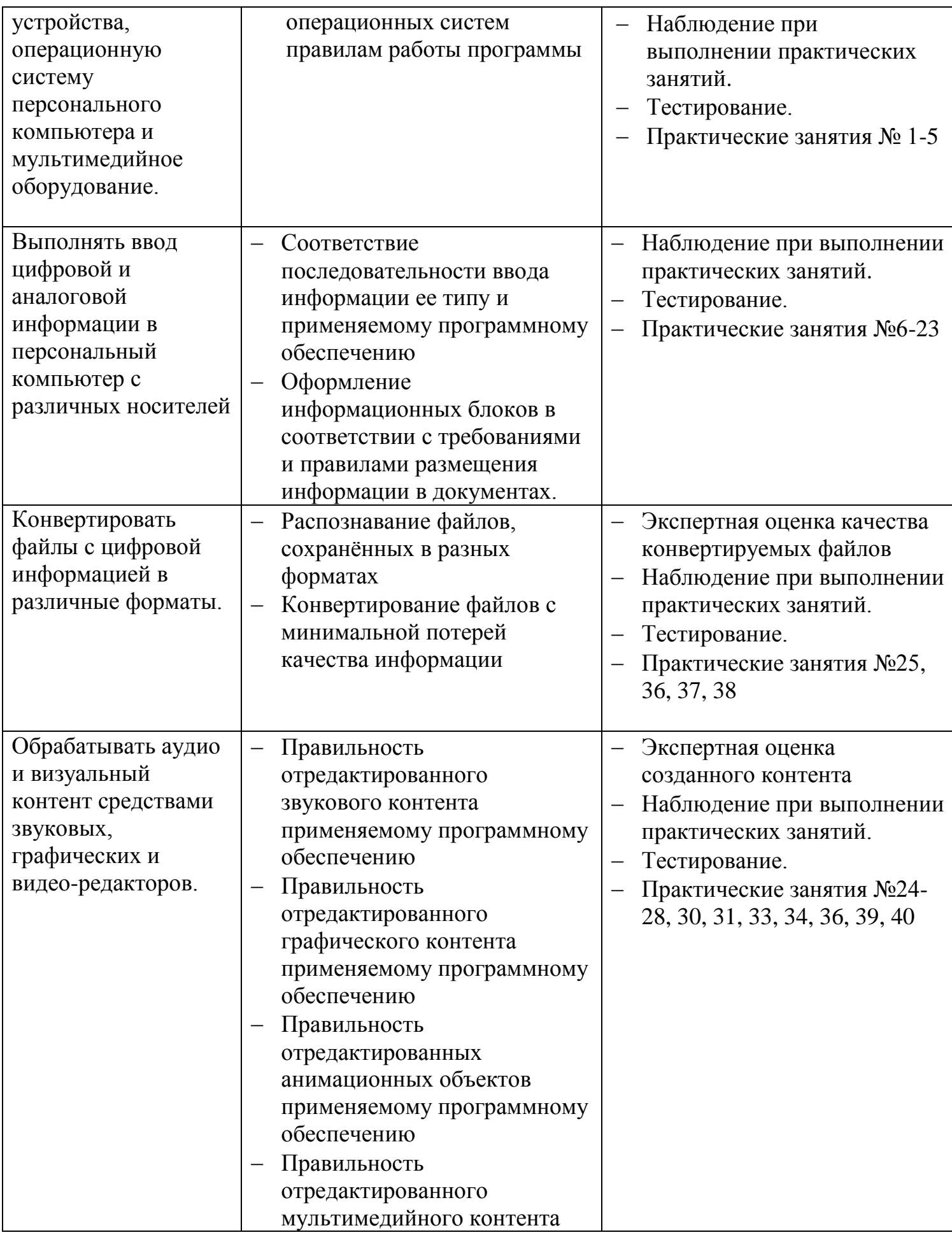

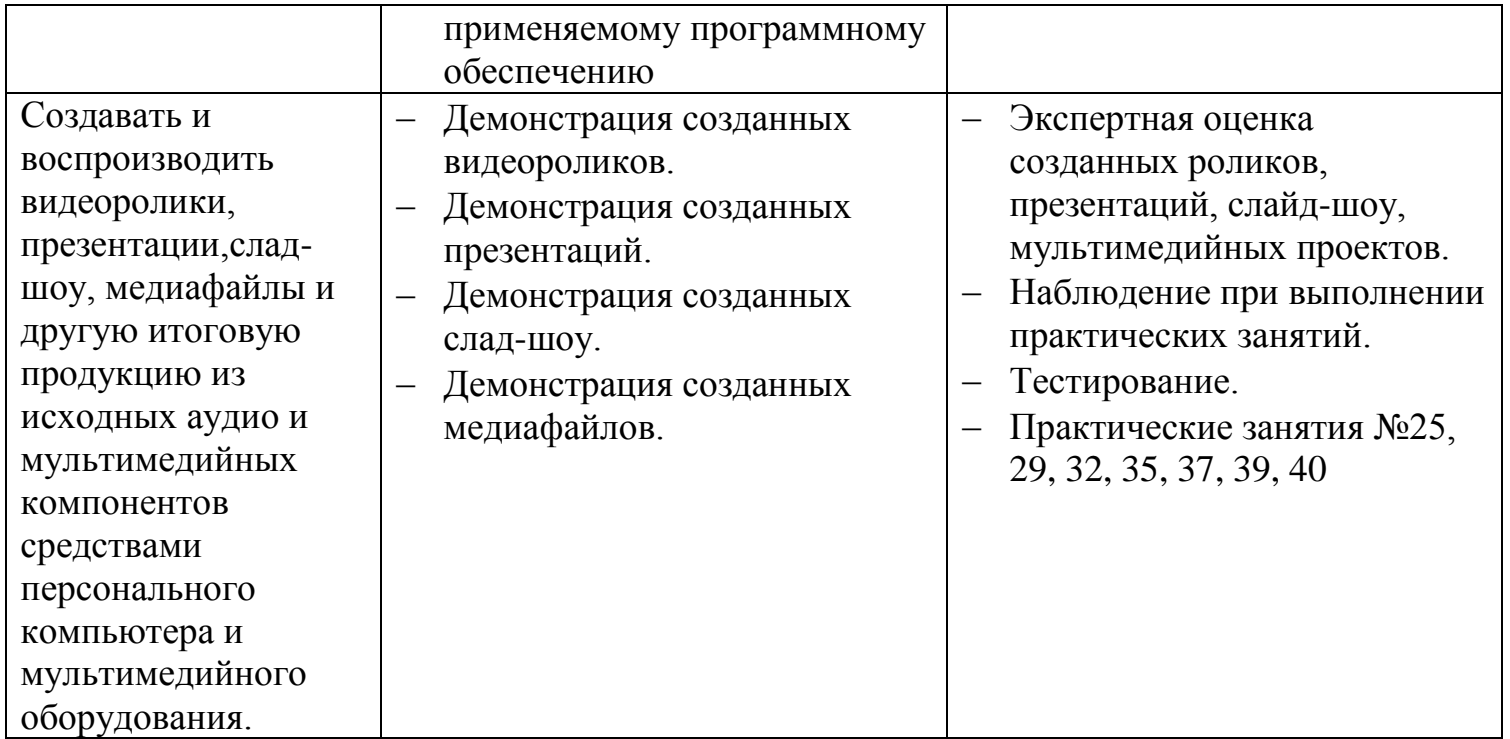

Формы и методы контроля и оценки результатов обучения должны позволять проверять у обучающихся не только сформированность профессиональных компетенций, но и развитие общих компетенций и обеспечивающих их умений.

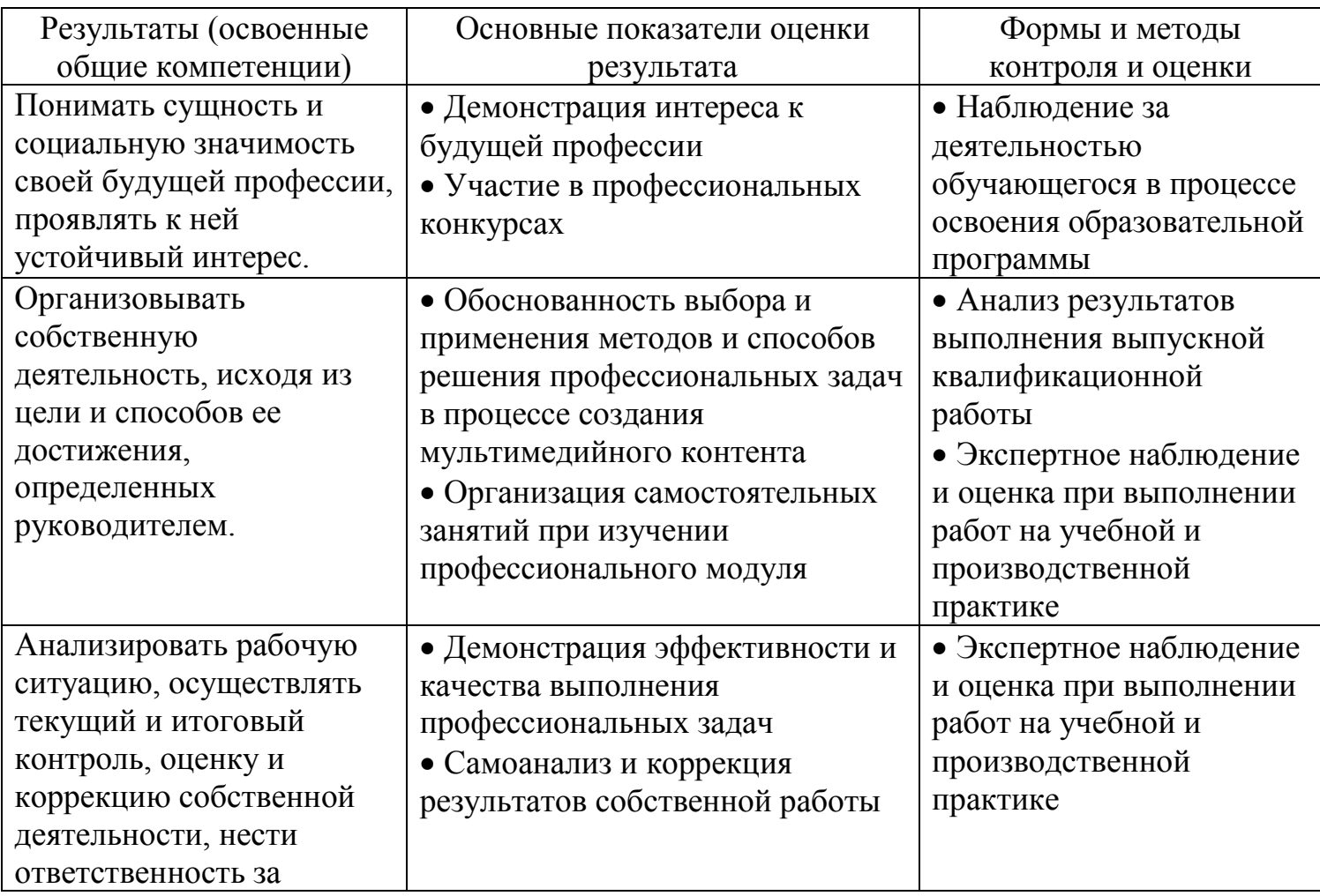

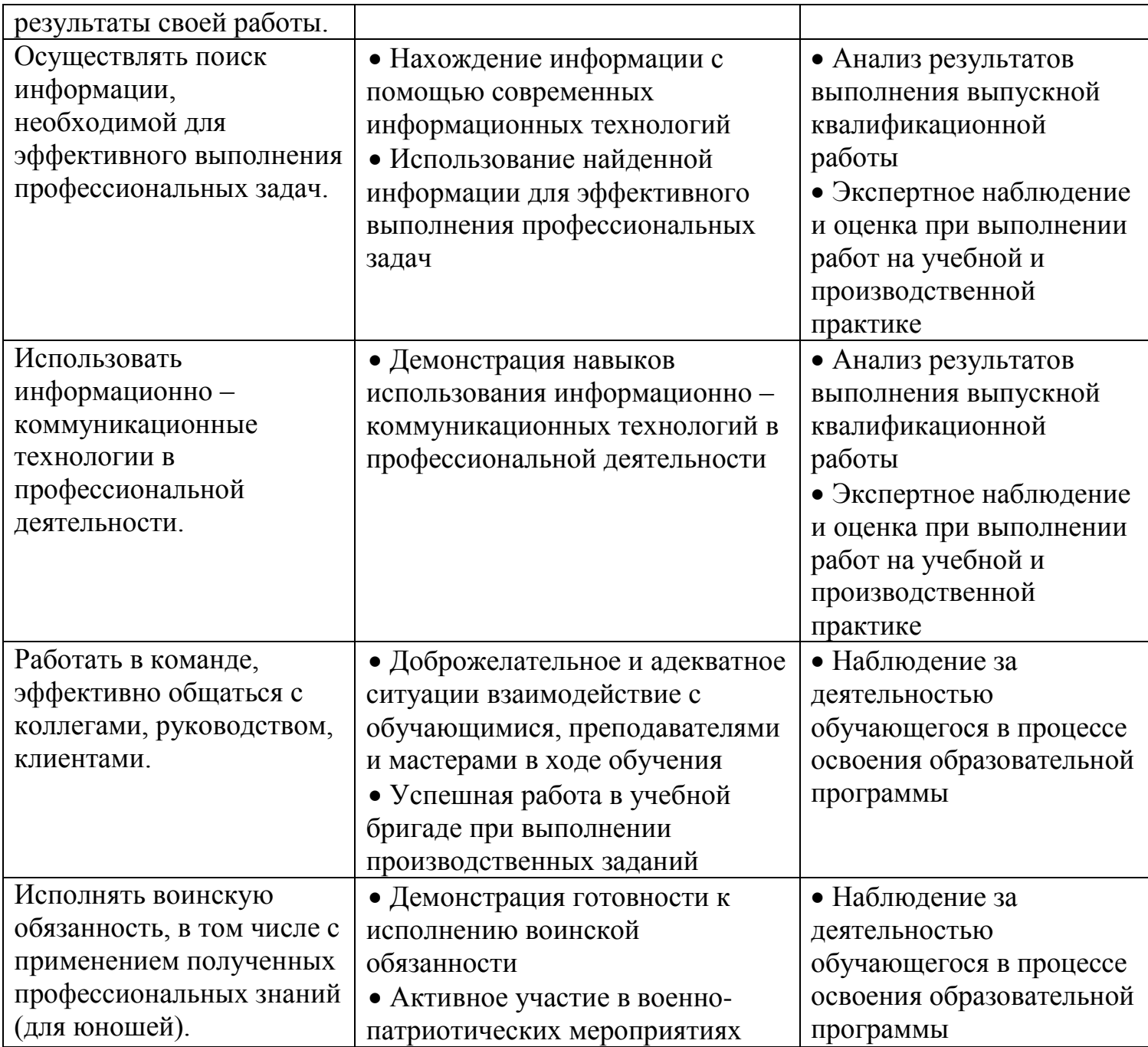